## SEARCHING THE WEB

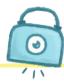

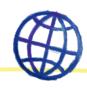

| Name:                                                                                                    |
|----------------------------------------------------------------------------------------------------|
| Open your browser and go to <a href="https://www.kiddle.co.">www.kiddle.co.</a> Do a search for your school by typing the full name of your school into the search window [e.g. St Mary's National School]. |
| How many pages did you find?                                                                                                    |
| Now go back to <a href="https://www.google.com">www.google.com</a> .  Type the full name of your school into the search window again, but this time put quotes "" around what you type in.                  |
| How many pages did you find this time?                                                                                                    |
| Did you get a different number than before?                                                                                                    |
| Now go back to www.google.com again.                                                                                                    |
| This time search for a famous sports team, but don't use quotes.                                                                                                    |
| How many pages did you find?                                                                                                    |
| Next go back to <a href="https://www.google.com">www.google.com</a> one last time.  Search for the same sports team again, but this time use quotes around what you type in.                                |
| How many pages did you find now?                                                                                                    |
| What do you think is the difference between doing a search with quotes and without quotes?                                                                                                    |
| Which do you think is better? Why?                                                                                                    |
|                                                                                                    |
|                                                                                                    |

## DID YOU KNOW?

There are lots of child friendly search engines that allow you to search safely and leave out all the nasty stuff on the internet. Examples include: <a href="https://www.kiddle.co/">www.kiddle.co/</a> and <a href="https://www.kiddle.co/">www.kiddle.co/</a> and <a href="https://wwww.kiddle.co/">www.kiddle.co/</a> and <a href="https://www.kiddle.co/">www.kiddle.co/<

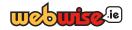